## Package 'swissdd'

May 15, 2020

Type Package

Title Get Swiss Federal and Cantonal Vote Results from Opendata.swiss

Version 1.0.3

Description Builds upon the real time data service as well as the archive for national votes <https://opendata.swiss/api/3/action/package\_show?id=echtzeitdaten-amabstimmungstag-zu-eidgenoessischen-abstimmungsvorlagen> and cantonal votes <https://opendata.swiss/api/3/action/package\_show?id=echtzeitdaten-amabstimmungstag-zu-kantonalen-abstimmungsvorlagen>. It brings the results of Swiss popular votes, aggregated at the geographical level of choice, into R. Additionally, it allows to retrieve data from the Swissvotes-Database, one of the most comprehensive data platforms on Swiss referendums and initiatives <https://swissvotes.ch/page/dataset/swissvotes\_dataset.csv>.

Imports purrr, dplyr, tidyr (>= 1.0.0), jsonlite, magrittr, tibble, curl

URL <https://github.com/politanch/swissdd>

BugReports <https://github.com/politanch/swissdd/issues>

License GPL-2

Encoding UTF-8

LazyData true

RoxygenNote 6.1.1

NeedsCompilation no

Author Thomas Lo Russo [cre, aut], Thomas Willi [aut]

Maintainer Thomas Lo Russo <th.lorusso@gmail.com>

Repository CRAN

Date/Publication 2020-05-15 14:30:02 UTC

### <span id="page-1-0"></span>R topics documented:

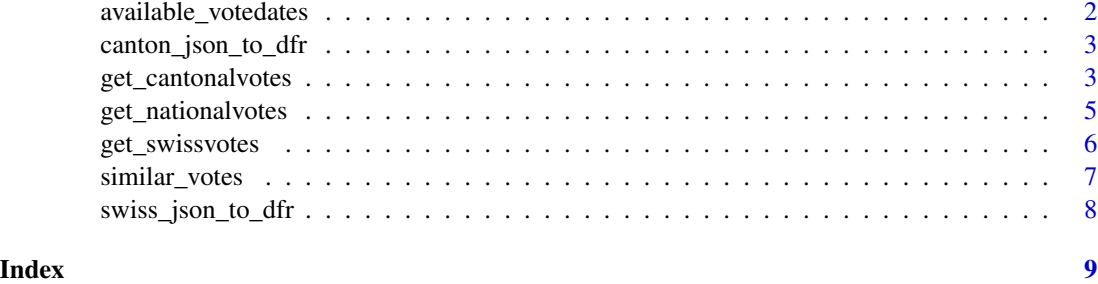

available\_votedates *Get a vector of available vote dates via 'get\_nationalvotes' and 'get\_cantonalvotes"*

#### Description

available\_votedates is a utility function to get the available votedates.

#### Usage

```
available_votedates(geolevel = "national")
```
#### Arguments

geolevel geographical level for which available votedates should be displayed. options "national" or "canton"

#### Details

available\_votedates - get available votedates of federal and cantonal popular votes

#### Value

a vector of votedates (Format: YYYY-MM-DD)

```
# Get vector of all available dates
federal_votedates <- available_votedates()
```

```
cantonal_votedates <- available_votedates(geolevel="canton")
```
<span id="page-2-0"></span>canton\_json\_to\_dfr *Transform a opendata.swiss cantonal results json into a tibble*

#### Description

canton\_json\_to\_dfr Tranforms a single results json for a selected cantonal votedate into a tibble.

#### Usage

```
canton_json_to_dfr(votedate = NULL, geolevel = "municipality",
  dataurl = NULL, index = NULL)
```
#### Arguments

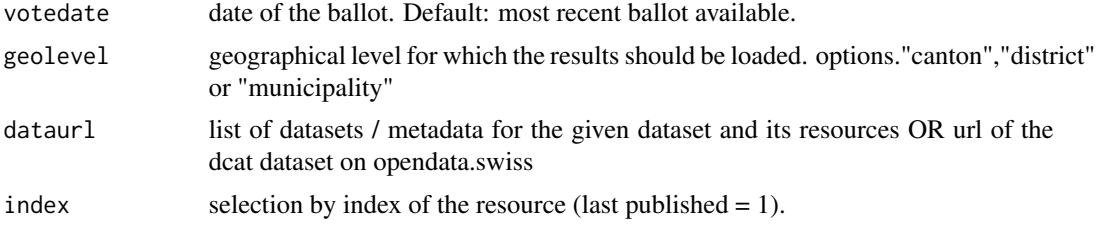

#### Value

a tibble containing the results

#### Examples

# get and transform the json for the most recent vote results <- canton\_json\_to\_dfr() # get and transform the json for a single votedate at counting district level

canton\_json\_to\_dfr(votedate="2020-02-09",geolevel = "zh\_counting\_districts")

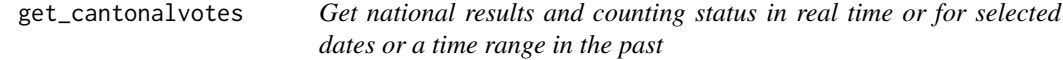

#### Description

get\_cantonalsvotes is one of the two main functions of swissvote package. It allows to retrieve the results and the counting status for national ballots.

#### Usage

```
get_cantonalvotes(geolevel = "municipality", votedates = NULL,
  from_date = NULL, to_date = NULL)
```
#### Arguments

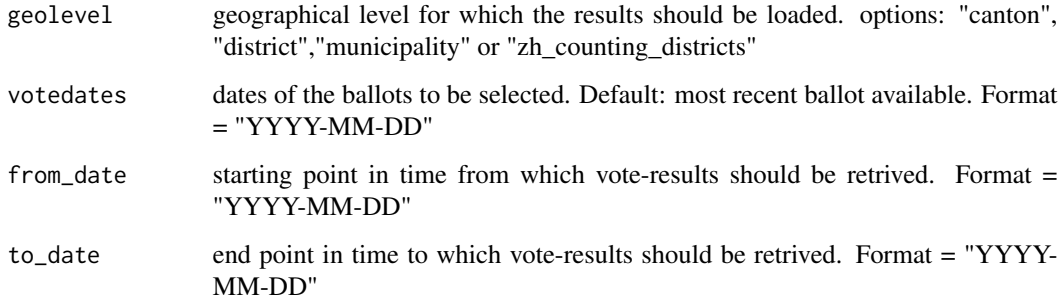

#### Details

get\_cantonalvotes - retrieve vote results for cantonal ballots at district- or municipality level for selected dates or a given date range.

#### Value

a tibble containing the results

#### Examples

```
# select by range
results <- get_cantonalvotes(geolevel="district",from_date = "2019-01-01",to_date="2019-12-31")
```

```
# select specific votedate(s)
```
get\_cantonalvotes(votedates="2019-02-10")

```
# get the results at counting district level
# yields the same result as the municipality level, with the
# exception of Winterthur and Zurich,
# where detailed counting district results are returned instead.
```

```
get_cantonalvotes(votedate="2019-09-22",geolevel = "zh_counting_districts")
```
<span id="page-4-0"></span>get\_nationalvotes *Get national results and counting status in real time or for selected dates or a time range in the past*

#### Description

get\_nationalvotes is one of the two main functions of swissvote package. It allows to retrieve the results and the counting status for national ballots.

#### Usage

```
get_nationalvotes(geolevel = "municipality", votedates = NULL,
  from_date = NULL, to_date = NULL)
```
#### Arguments

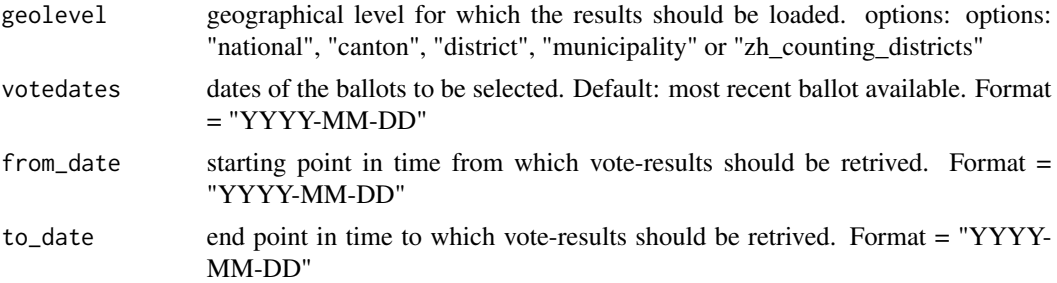

#### Details

get\_nationalvotes - retrieve vote results for national ballots at district- or municipality level for selected dates or a given date range.

#### Value

a tibble containing the results

```
# Selection by enddate only
get_nationalvotes(to_date="1983-12-04")
```

```
# Selection of a specific votedate
 get_nationalvotes(votedates="2014-02-09")
```
<span id="page-5-0"></span>

#### Description

get\_swissvotes downloads additional data collected by annee politique suisse. It allows for completely downloading their database. Please cite data.

#### Usage

```
get\_swissvotes(DB = T, savecitation = F, codebook = F)
```
#### Arguments

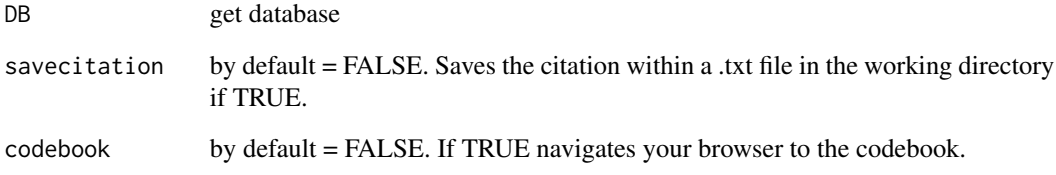

#### Details

get\_swissvotes - retrieve data on votes. The unit of analysis are votes.

#### Value

a tibble containing the results

```
# See codebook only
get_swissvotes(codebook=FALSE)
```
<span id="page-6-0"></span>

#### Description

similar\_votes allows to obtain correlations of specified vote with other votes.

#### Usage

```
similar_votes(federalvotes = NULL, id = NULL, corr = TRUE,
  from = NULL, to = NULL)
```
#### Arguments

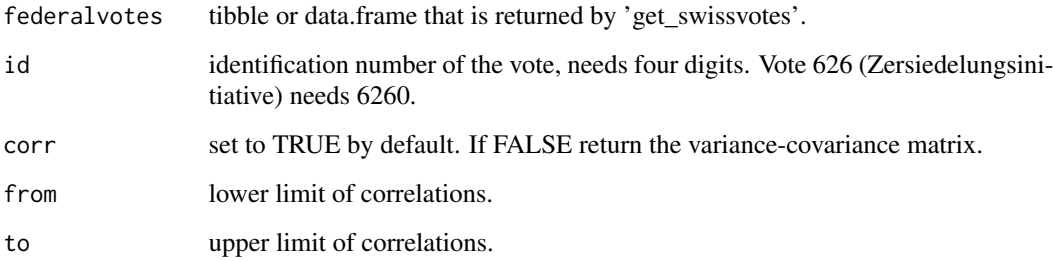

#### Value

a tibble containing the results

```
fedvotes <- get_nationalvotes(geolevel = "canton",from_date = "2010-03-07",to_date="2019-02-10")
```

```
#Find correlating votes for the 'Zersiedelungsinitiative', 2019-02-10
results <- similar_votes(fedvotes, id=6260)
```

```
#Zersiedelungsinitiative, 2019-02-10, filter stronger correlations (>0.5)
results <- similar_votes(fedvotes, id=6260, from = 0.5)
```
<span id="page-7-0"></span>swiss\_json\_to\_dfr *Transform a opendata.swiss national results json into a tibble*

#### Description

swiss\_json\_to\_dfr Transforms the json containing the results of a selected federal votedate into a tibble.

#### Usage

```
swiss_json_to_dfr(votedate = NULL, geolevel = "municipality",
 dataurl = NULL, index = NULL)
```
#### Arguments

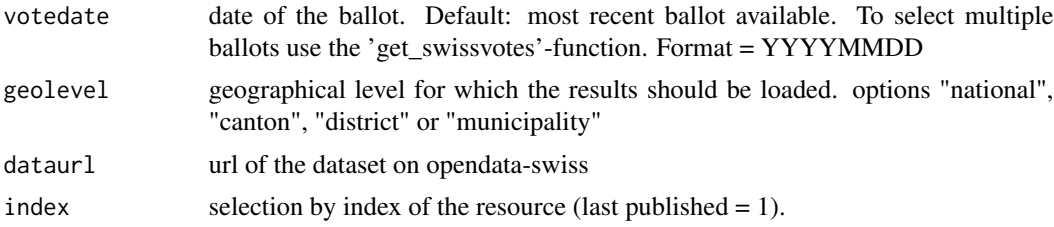

#### Value

a tibble containing the results

#### Examples

```
# transform the json of the most recent vote
results <- swiss_json_to_dfr()
```
# transform the json of a selected votedate

```
swiss_json_to_dfr(votedate = "2019-02-10")
```
# <span id="page-8-0"></span>Index

available\_votedates, [2](#page-1-0)

canton\_json\_to\_dfr, [3](#page-2-0)

get\_cantonalvotes, [3](#page-2-0) get\_nationalvotes, [5](#page-4-0) get\_swissvotes, [6](#page-5-0)

similar\_votes, [7](#page-6-0) swiss\_json\_to\_dfr, [8](#page-7-0)